## **Adding Trainees**

• After you have signed into using your Access Indiana credentials you'll be greeted with the above page. Click on Business Services.

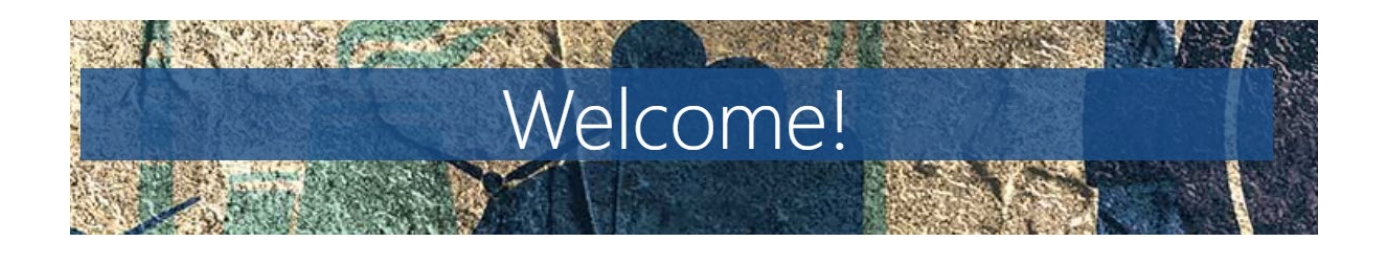

Whether you are a training provider or a business looking to upskill your employees, you can use this site to access various resources and services. You can also learn more about the programs that connect Hoosiers and employers through apprenticeships and earn-and-learn opportunities.

If you are facing a discontinuation of operations, you can find assistance to ease the transition. Visit the pages of each DWD service below to learn more about how they can support your business.

PREPARING HOOSIERS FOR **NextLevel Jobs INDIANA** 

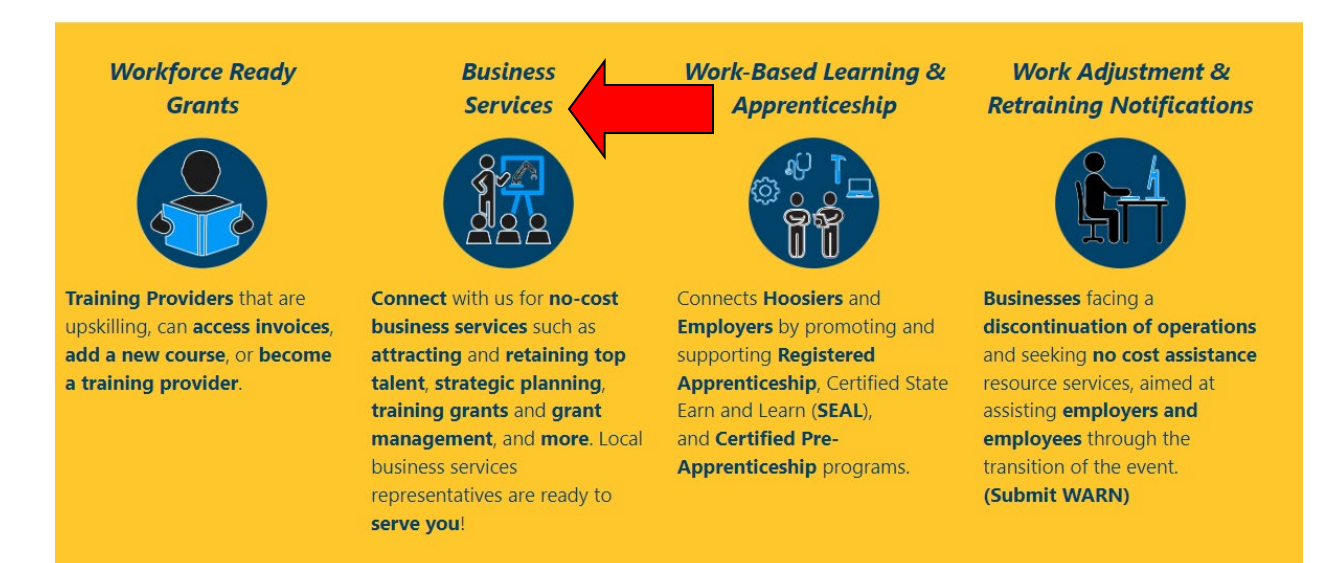

• You will be taken to the above screen. Click on My Services at the top of the page

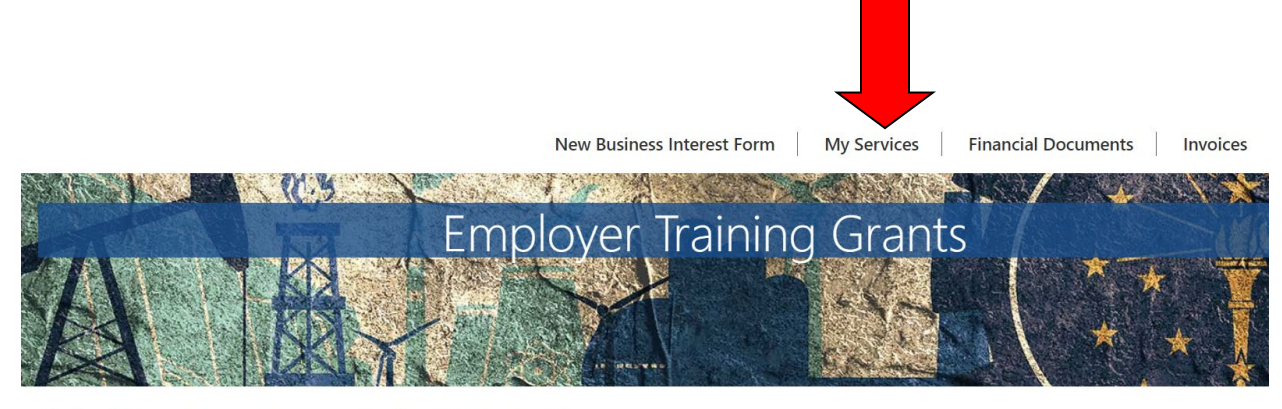

NextLevel Jobs > Business Services > Employer Training Grants

# **Get Started with the Business Services Portal**

#### • Scroll down and select your training plan that your trainees are participated in

If you are the point of contact for multiple companies and need to access those companies' Business Services/Employer Training Grant information, click on the drop-down arrow next to your name at the top right of the page, then click on Account.

These are the Business Services that your Local Business Rep will work on with you. To update this list, please select the New Business Interest Form at the top of the page.

### **Business Services**

- V Work Based Learning Need help upskilling your workforce? We may have available funding for State Earn and Learn Certificates. Registered Apprenticeship Programs, Employer Training Grants, and on the job training!
- Accessing Untapped Labor Pools You need talent and we've got ideas! Let us introduce you to new talent pipelines that will diversify and uplift your organization, such as youth, veterans, individuals with disabilities, older workers, ex-offenders, and individuals with English as a new.
- Employer Information Services Need help, but not sure how we can assist? Allow us to list and define our menu of services and prescribe what will most impact your business!
- Employer Support Services How do you stack up to your competitors? We can provide business consultation services including targeted analysis of your local job market!
- Figures of our above the Strategic Planning/Economic Development A rising tide lifts all ships! We will create opportunities to engage you to community partners, such as economic development, community educators, and other employers to create collaborative solutions to workforce issues.
- □ Layoff Aversion Let us help you through the rough patch! We can provide consultation and planning to you with advanced notification of a current or projected closure or layoff, which may include upskilling your talent.
- Rapid Response/Business Downsizing Assistance We can help soften the hard times! Allow us to help plan a layoff response. We will provide connectivity to new employment, job search preparation, and unemployment insurance information for effected employees.
- Vorkforce Recruitment Assistance Let us help grow your team! We will help find skilled, qualified candidates, provide pre-screening to help save you time, and create or promote hiring events!

#### You are allowed to have up to 5 training plans per grant period.

**Employer Training Plans** Create Training Plan

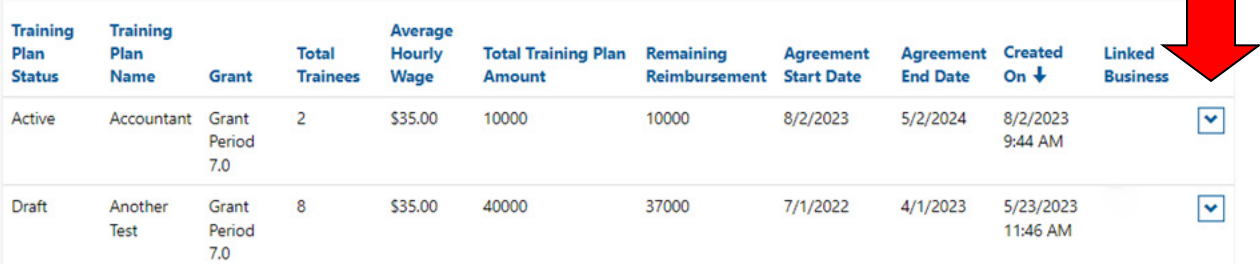

• Scroll down to the Trainees section and click on Create. Fill out the necessary information on the following screen. When initially creating your trainee record, you must select "Enrolled" as their trainee status. Once your trainee has met their 6 month retention date, you must go back into their record and update their trainee status to "Completed."

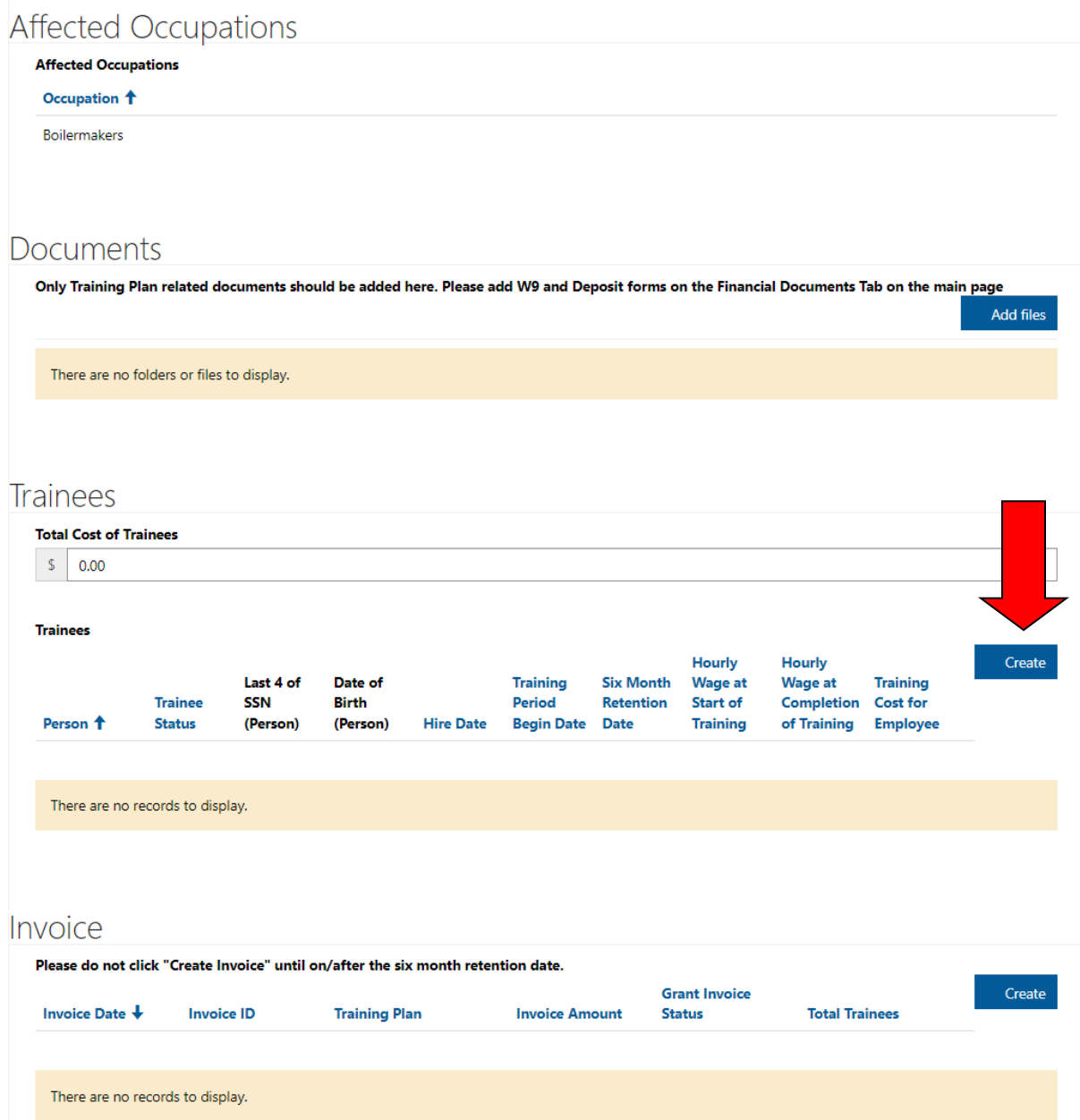

(Click on the drop-down arrow to edit your trainee's record)

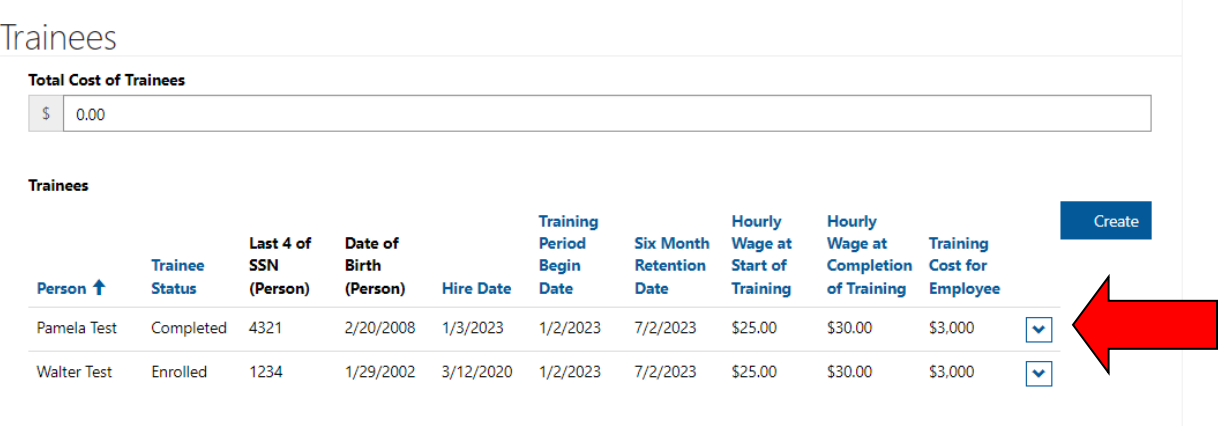

# $\mathbf G$  Edit

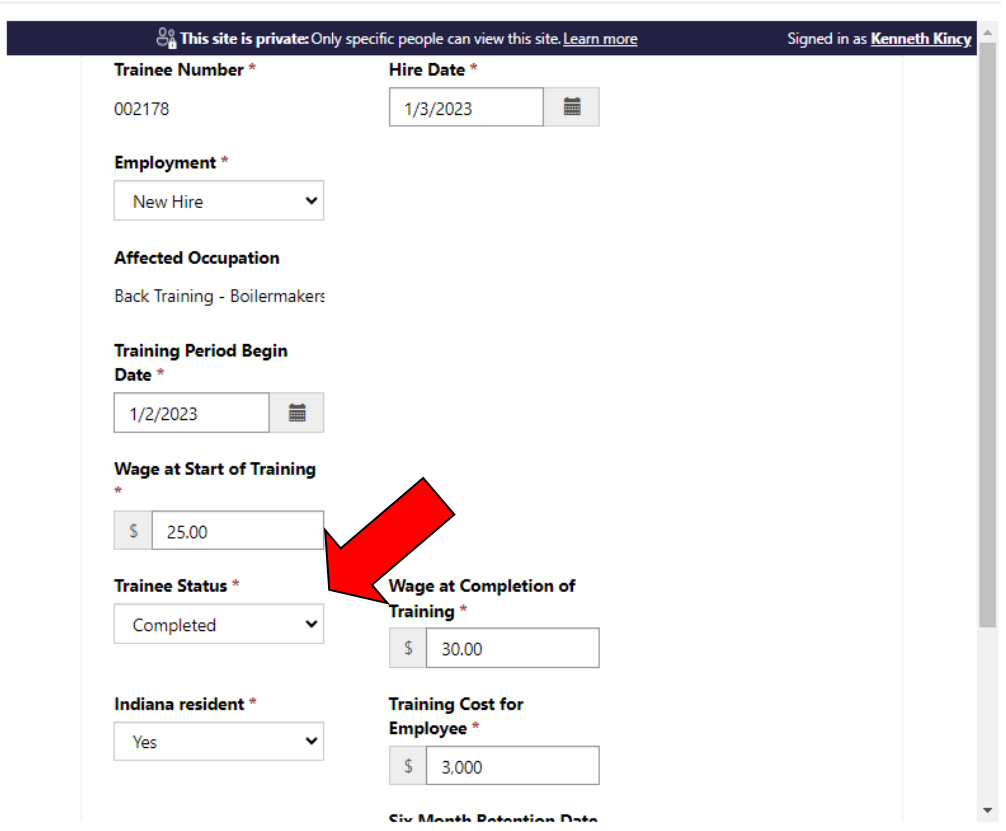

 $\pmb{\times}$